# TAMMS Newsletter

Volume 1, Issue 1

# Coming Soon **TAMMS**

### **Version 2012.11.00 SQL Pending**

In the new version you will be able to process book barcodes called ISBN's and gather product information and pricing from Amazon.com

A new Excel import/export option allows you to modify and bulk load inventory data at a single store level via Microsoft Excel. To update multiple store pricing and data from a single location look at our Product Master Add-on.

A new clerk popup message allows you to define a special message to your sales

## Did You Know

#### **LeadsOnline**

 TAMMS has a direct interface to the global police database LeadsOnline. Many police departments require retailers in the buy/sell/trade industry to update customer buy data on the LeadsOnline database via a time consuming web site. If you set up the LeadsOnline interface in TAMMS it will send all Buy data at the end of the day when you close your store.

clerk during a sale transaction. ie. "Remind customer of the upcoming 2 for 1 sale this weekend". A unique message can be defined for different transaction types (Sale, Buy, Lease, …) and for a date range.

You now have the ability to add skus to the do not buy/deny list from the Inventory Screen if your login is a Level 9.

These are just some of the many new functions in the latest version of TAMMS.

> We also work directly with many police departments with their own interface. You can contact the helpdesk if you need help on setting up the LeadsOnline interface. The interface is on the Maintenance menu. You can get more information on LeadsOnline at their website

> > www.LeadsOnline.com.

## Spot Light

#### **GIFT CARDS**

Gift cards give your store a professional image to your customers. They can be loaded at the POS with any amount. You can also use gift cards as a buyback method and they can be setup to give a percent higher amount if the customer select's gift card over cash for payment. You can also have all store refund's go to gift cards.

Cards are full color on the front with your unique design logo/image and black on the back with your rules/

disclaimer and a barcode. No special equipment is needed to process gift cards and no transaction fees for your designed card. Cost is 99 cents each with no commitment quantities, or 65 cents each with annual commitment of 5,000 cards.

You can also use our generic Cool Ca\$h card. These cards are free but you will be billed10 cents per transaction but balance inquires are free.

To see examples of cards that many of our clients are using go to http://pittetco.tammsonline.com and select Gift Cards.

*pittetco.tammsonline.com/ gift\_cardslist*

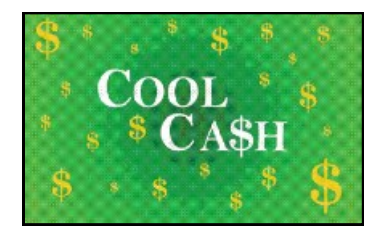

## Statistics

**TAMMS Processed over 23 Million Sale and Buy transactions for 2012!**

"Sale" transactions in 2012 vs. 2011 were up by 11%.

"Buy" transactions in 2012 vs 2011 were up 2.5%.

## Product Review

#### **WINDOWS 8 Short Cuts**

#### **Finding programs**

There is no longer a start button on the taskbar. Place the mouse in the bottom left corner for a second and a start button pops up to click. However clicking on the start button may not

*Www.tammsonline.net*

show all of your programs. By hovering the mouse cursor in the top or bottom right corner of the screen a pane slides out with a few different options. If you click search a list of everything installed on the computer will pop up.

*Www.pos-solutions.net/ prodmaster.php* 

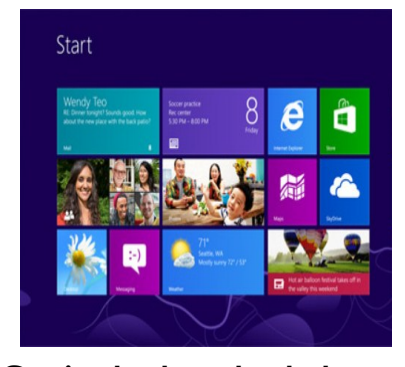

**Getting back to the desktop**

It is easy to get lost on all of the new menus. If there is not a big button labeled desktop on the screen just hit ESC a few times until one appears or the desktop pops up.

*Next month TAMMS & Windows 8*